## Network Requirements and White List

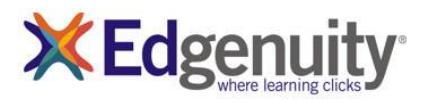

Edgenuity has deployed an Internal Proxy System, ensuring students are on-task and remain safe when using outside content contained within course activities. This also allows Edgenuity to have a smaller, more static White List.

To support the close and active reading of text for students at all reading levels, Edgenuity provides a CloseReader™ toolset for students. The toolset includes word look-up, text highlighters, annotation tools, read-aloud, and translation. Students can use these features on any HTML text within the system, including text within a third-party website accessed from within the Student Portal.

The CloseReader and Internal Proxy System both rely upon the required ports and White List provided below. Some content filters, web proxies, and/or classroom management software may also require white listing the local media appliance (if purchased). Allowing Google sites listed within the White List through a content filter will not open all Google content, as it is referencing specific directories needed for the CloseReader.

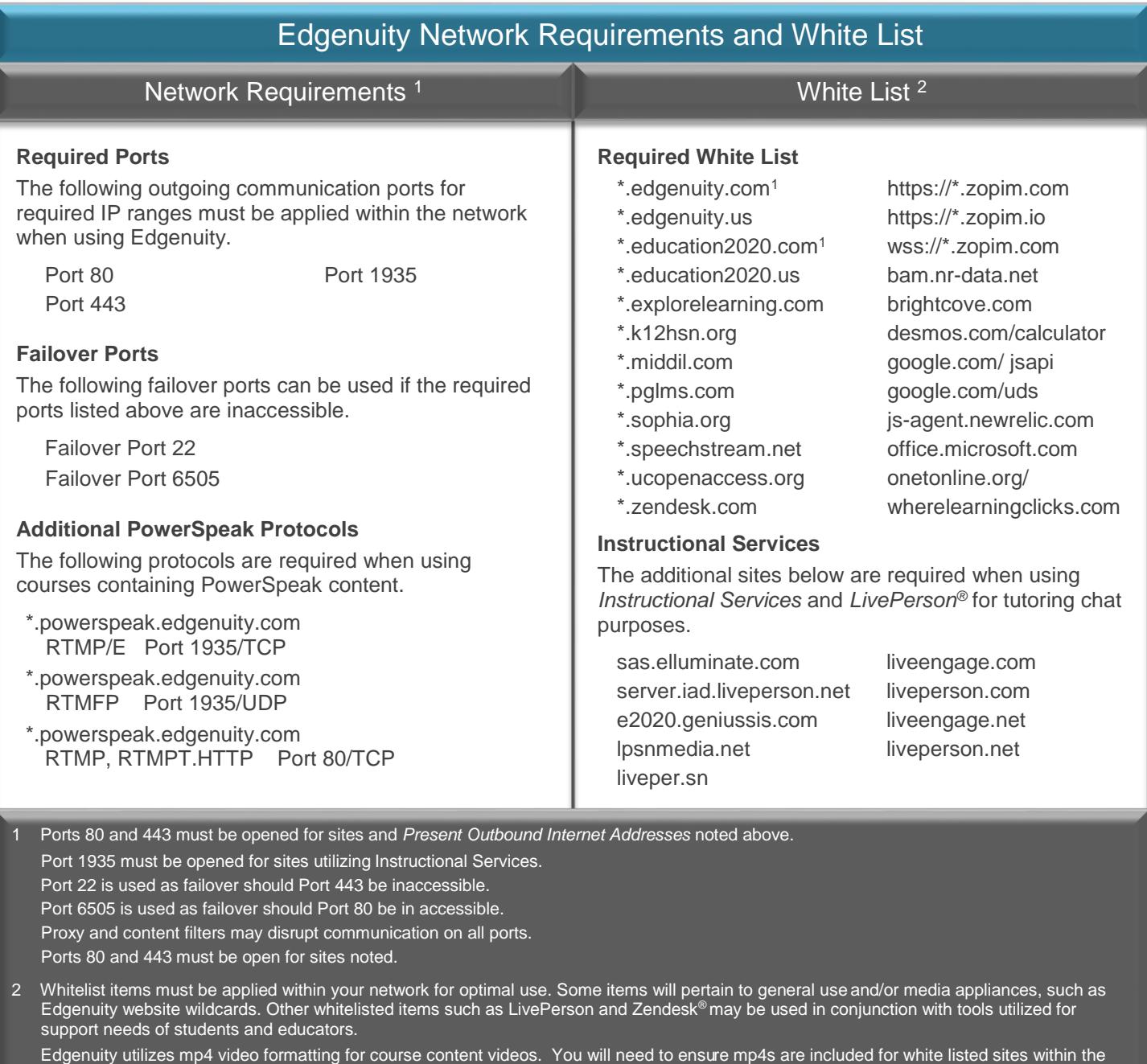

Some software products marketed by Edgenuity and its distributors contain proprietary software components of other software vendors. Microsoft is a registered trademark of Microsoft Corporation in the United States and other countries. Google is a registered trademark of Google Inc. Zendesk is a trademark of Zendesk, Inc.

network and the local Edgenuity media appliance.